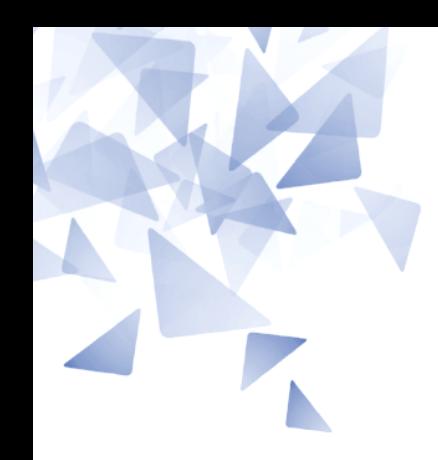

**MCTA028 – Programação Estruturada**

### **Aula 10: Laboratório - Ponteiros (parte 2)**

Prof. Jesús P. Mena-Chalco [jesus.mena@ufabc.edu.br](mailto:jesus.mena@ufabc.edu.br)

3Q-2017

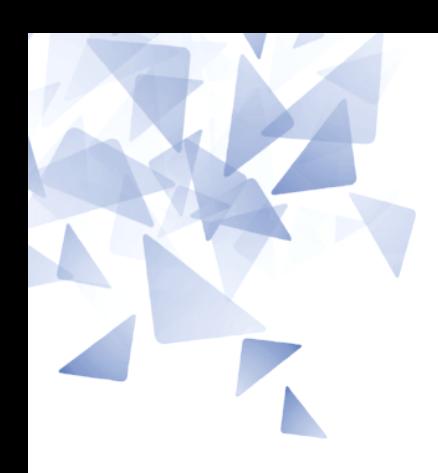

#### **Atividade em aula**

# **Atividade em aula**

1. Se v é um vetor, qual a diferença conceitual entre as expressões v [70] e v+70?

#### [2 ponto]

- v[70] está relacionado ao elemento na posição 71 do vetor v (conteúdo). - v+70 está relaciado ao endereço de memória do elemento na posição 71 do vetor v. A diferença é que o primeiro representa um elemento inteiro, já o segundo uma posição do vetor.

2. Seja v um vetor de inteiros. Suponha que cada inteiro ocupa 5 bytes no seu computador. Se o endereço de v[0] é 55000, qual o valor da expressão v+5?

[2 ponto]

 $v+5$  pode ser entendido como  $v+5$ \*sizeof(int) =  $v+5$ \*5 = 55025.

# **Atividade em aula**

3. Escreva uma função mm que receba um vetor de inteiros v[0..n-1], um inteiro n que indica o comprimento do vetor, e os endereços de duas variáveis inteiras, digamos min e max, e deposite nestas variáveis o valor de um elemento mínimo e o valor de um elemento máximo do vetor. Sua função não deve usar colchetes. [4 pontos]

```
// versão 1
void mm(int *v, int n, int *min, int *max) {
    int i:
    *min = *v:
    *max = *v;for (i=1; i \le n; i++) {
        if (*min > * (v+i))*min = * (v+i);
        if (*max < * (v+i))*max = * (v+i);
    }
ł
```
3. Escreva uma função mm que receba um vetor de inteiros v [0... n - 1], um inteiro n que indica o comprimento do vetor, e os endereços de duas variáveis inteiras, digamos min e max, e deposite nestas variáveis o valor de um elemento mínimo e o valor de um elemento máximo do vetor. Sua função não deve usar colchetes. [4 pontos]

```
// versão 2
void mm2(int *v, int n, int *min, int *max) {
    int i:
    *min = *v:
    *max = *v;for (i=0; i \le n; i++) {
        if (*min > *v)*min = *v:if (*max<*v)*max = *v;
        V++:
    ł
ł
```
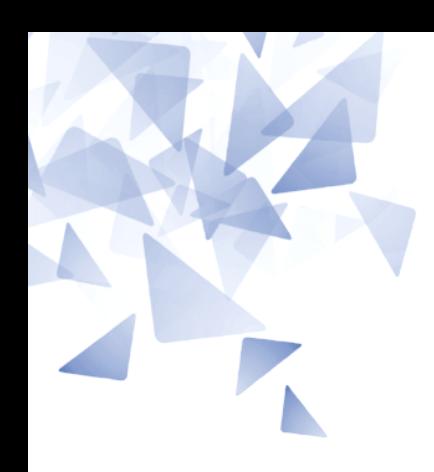

#### **Desafio 2**

Para quem preferir incrementar sua nota final:

Crie 2 funções que permitam percorrer uma matriz bidimensional seguindo os seguintes formatos.

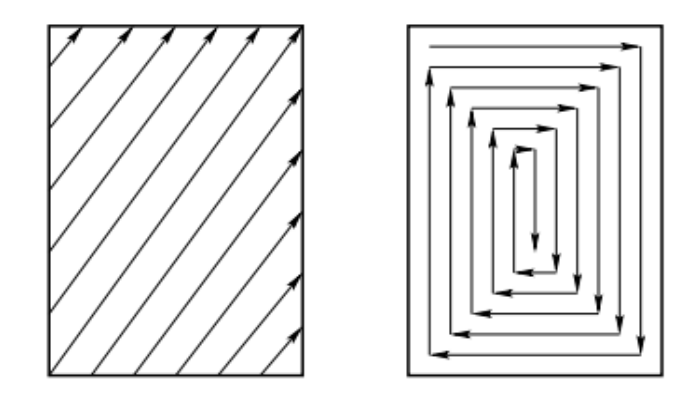

- Seu programa não deve impor limitações sobre o número de linhas, nem colunas. **Não use colchetes. Use ponteiros.**
- Apresentação livre de exemplos (quanto mais completo melhor).
- Seu programa deve ser claro e bem indentado.

# **Desafio 2: 0.5 na MF**

#### **Envio:**

- Tidia4 (aba Atividades)
- Data: 29/out, 23h50
- Trabalho **individual e opcional** (será utilizado um programa para  $\frac{1}{2}$ detecção de plágio)
- Nome do arquivo: desafio2 RA12345678.c

Disciplina: Programação Estruturada Turmas: A1 e A2 - Noturno

> Prof. Dr. Jesús P. Mena-Chalco Assistente Docente: Rafael J. P. Damaceno

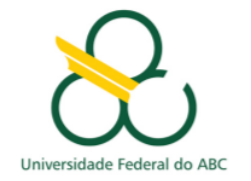

#### Lista 4 - Deadline: 25/10 (23h50)

Nesta lista será trabalhado o tópico Recursão e Ponteiros. Usaremos a Plataforma URI para a avaliação de todos os problemas da lista: https://www.urionlinejudge.com.br.

- 1. Problema 1059. Números pares. Crie uma função recursiva para resolver este problema.
- 2. Problema 1073. Use ponteiro pelo menos uma vez no código.
- 3. Problema 1074. Par ou ímpar. Use ponteiro pelo menos uma vez no código.
- 4. Problema 1157. Divisores I. Escreva uma função recursiva para resolver este problema.
- 5. Problema 1164. Divisor perfeito. Use ponteiro pelo menos uma vez no código. Sugestão: use a função recursiva criada no Problema 1157.
- 6. Problema 1180. Menor e posição. Use ponteiro pelo menos uma vez no código.
- 7. Problema 1179 (Opcional). Preenchimento de Vetor IV. Use alocação dinâmica e aritmética de ponteiros para percorrer vetores.

#### Observações:

- É obrigatório usar recursão e ponteiro nos casos indicados.
- · Será utilizado um programa especializado para detecção de plágio em todas as submissões.

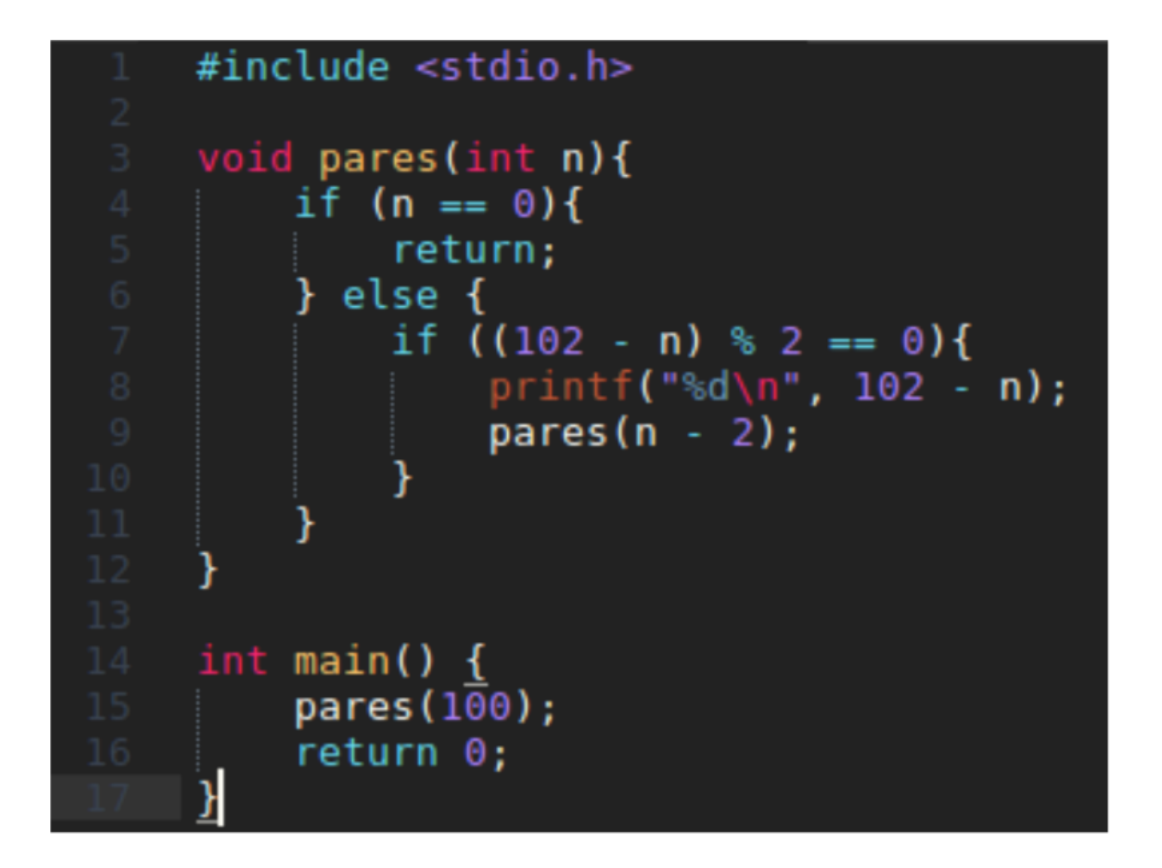

#### #include <stdio.h>

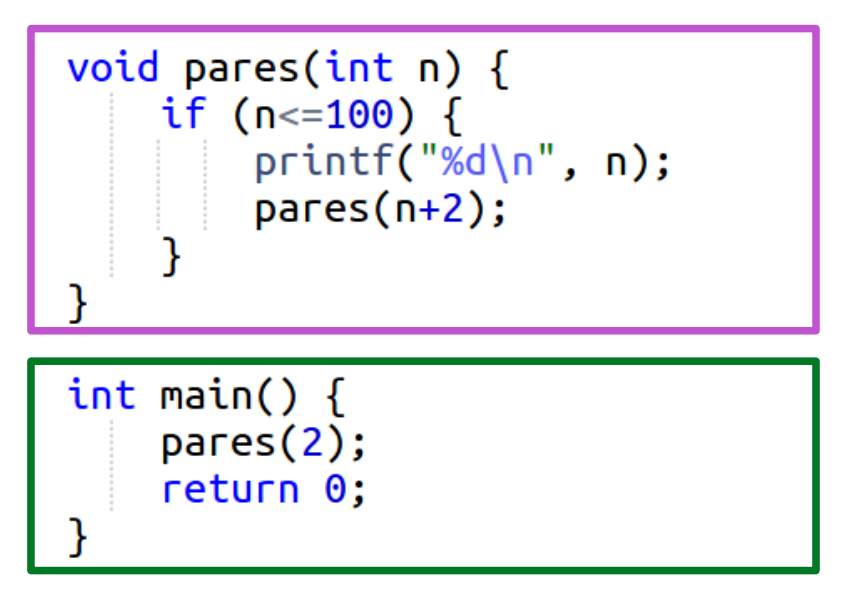

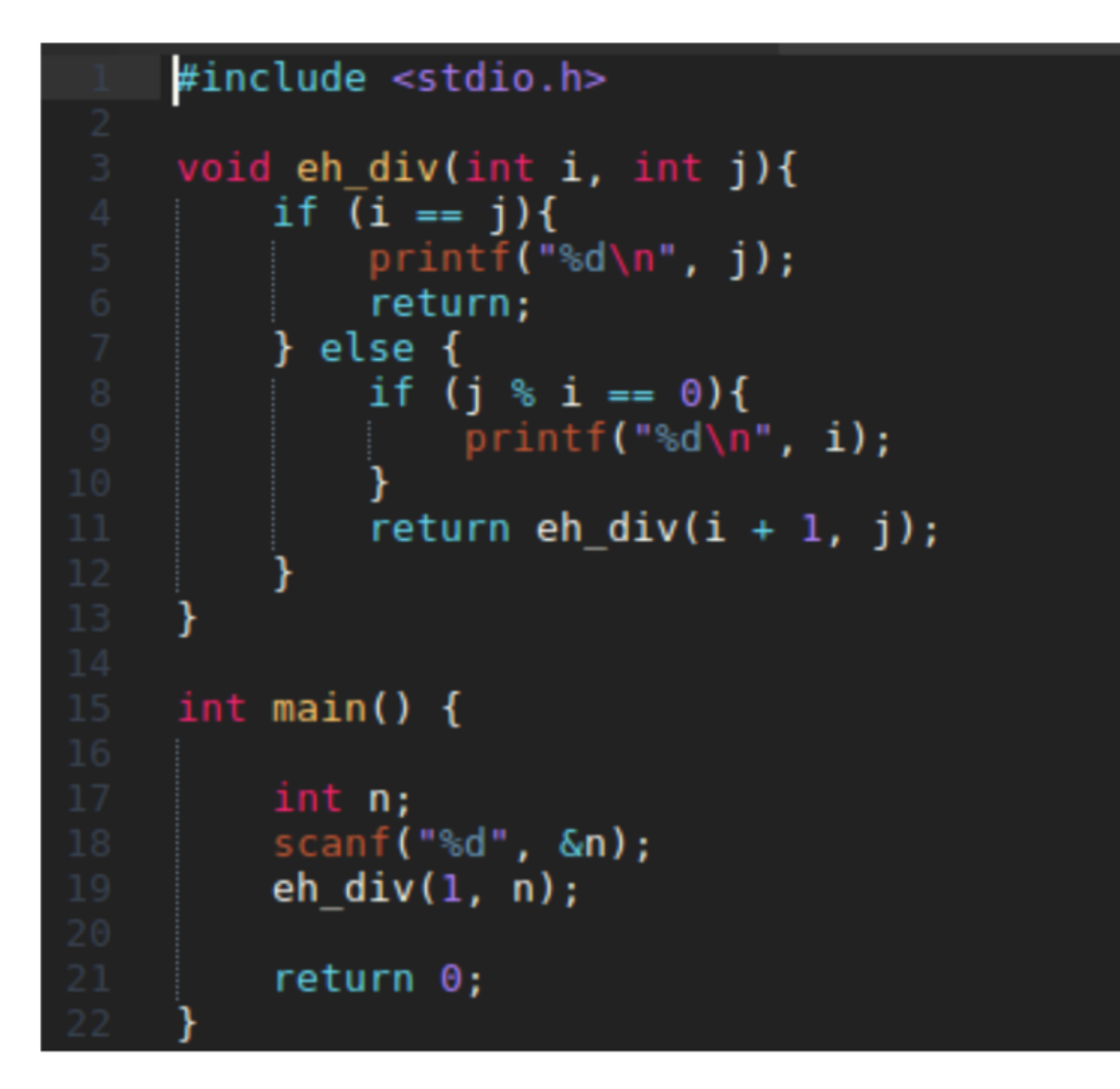

#include <stdio.h>

```
void eh_div(int n, int i) {
  if (i = n) {
    if (n\%i==0)printf("M\nu", i);eh\_div(n, i+1);
```

```
int min() {
  int n;
  scanf("%d", &n);
 eh\_div(n, 1);return 0;
٦
```
1157

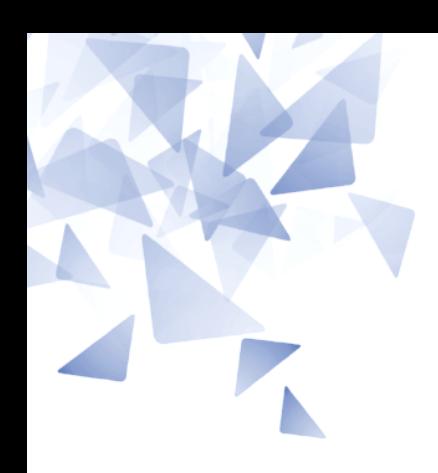

#### **Prática**

# exemploPonteiro.c

```
#include<stdio.h>
 1
                                                                                                               0 valor de i : 100\overline{2}0 endereco de i: 0x7ffd987e5930
 \overline{3}int main() {
                                                                                                               O valor de p : 0x7ffd987e5930
 \overline{4}int x;
                                                                                                               0 valor de x : 10005
              int i = 100;
 6
 \overline{7}int *p:
                                      \frac{1}{2} \frac{1}{2} \frac{1}{2} \frac{1}{2} \frac{1}{2} \frac{1}{2} \frac{1}{2} \frac{1}{2} \frac{1}{2} \frac{1}{2} \frac{1}{2} \frac{1}{2} \frac{1}{2} \frac{1}{2} \frac{1}{2} \frac{1}{2} \frac{1}{2} \frac{1}{2} \frac{1}{2} \frac{1}{2} \frac{1}{2} \frac{1}{2} 8
                                        /* p aponta para i^*/\mathsf{p} = \&\mathsf{i}:
 \overline{9}10
              x = *p+900; /* o mesmo que x = i+900 */
11
12
              printf("O valor de i : %d\n", i);
13
              printf("O endereco de i: %p\n", &i);
              printf("O valor de p : %p\n \to \n ", p);
14
              printf("O valor de x : %d\n\rangle^n, x);
15
                                                                                                              \approx h\approxDecimal signed integer.
16
                                                                                                                             Octal integer.
                                                                                                              %o\frac{9}{2}x \frac{9}{2}xHex integer.
17
     \mathbf{a}Unsigned integer.
                                                                                                              %u
                                                                                                                             Character.
                                                                                                              %C
                                                                                                              \frac{6}{6}S
                                                                                                                             String. See below.
                                                                                                              \frac{1}{6}fdouble
                                                                                                              %e %E
                                                                                                                             double.%q %Gdouble.
```
% <mark>⊳</mark>

pointer.

```
1 #include<stdio.h>
\overline{2}3 int main() {
           int i;
\overline{4}\overline{5}i = 100;6
\overline{7}printf("M\n', *&i);\begin{matrix} 8 \\ 9 \end{matrix}
```
Qual é o resultado para &\*i ?

# exemploPonteiro3.c

```
1 #include<stdio.h>
 \overline{2}3
   void troca(int *i, int *j) {
         int temp;
 4
        \text{temp} = *i;5
 \overline{6}*i = *j;
 \overline{7}*_j = \text{temp};8
   \mathcal{F}9
10
   int main() \{11
        int a=1;int b=10;
12
13
         troca(\&a,\&b);
1415
         printf("\ta = %d\n\h\tbbt = %d", a, b);
16
17}
```
 $a = 10$  $b=1$ 

Por que o código abaixo está errado?

#### vetor1.c

```
1 #include \lestdio.h>
 2 #include \lestdlib.h>
 3
   int main() {
 \overline{4}5
        int *v:
 6
        int n, i;
 \overline{7}8
        scanf('%d", %n);9
       \mathbf{v} = (\text{int}^*) malloc( \mathsf{n}^*sizeof(int) );
10
11for (i=0; i=n; i++)12scanf('%d", \&v[i]);13
14
        for (i=n; i>0; i-)15
             printf('%d", v[i-1]);16
17
        free(v);18
19 }
```
Os ponteiros facilitam a alocação dinâmica de memória

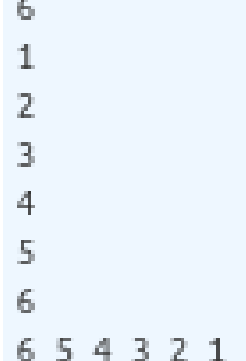

#### vetor2.c

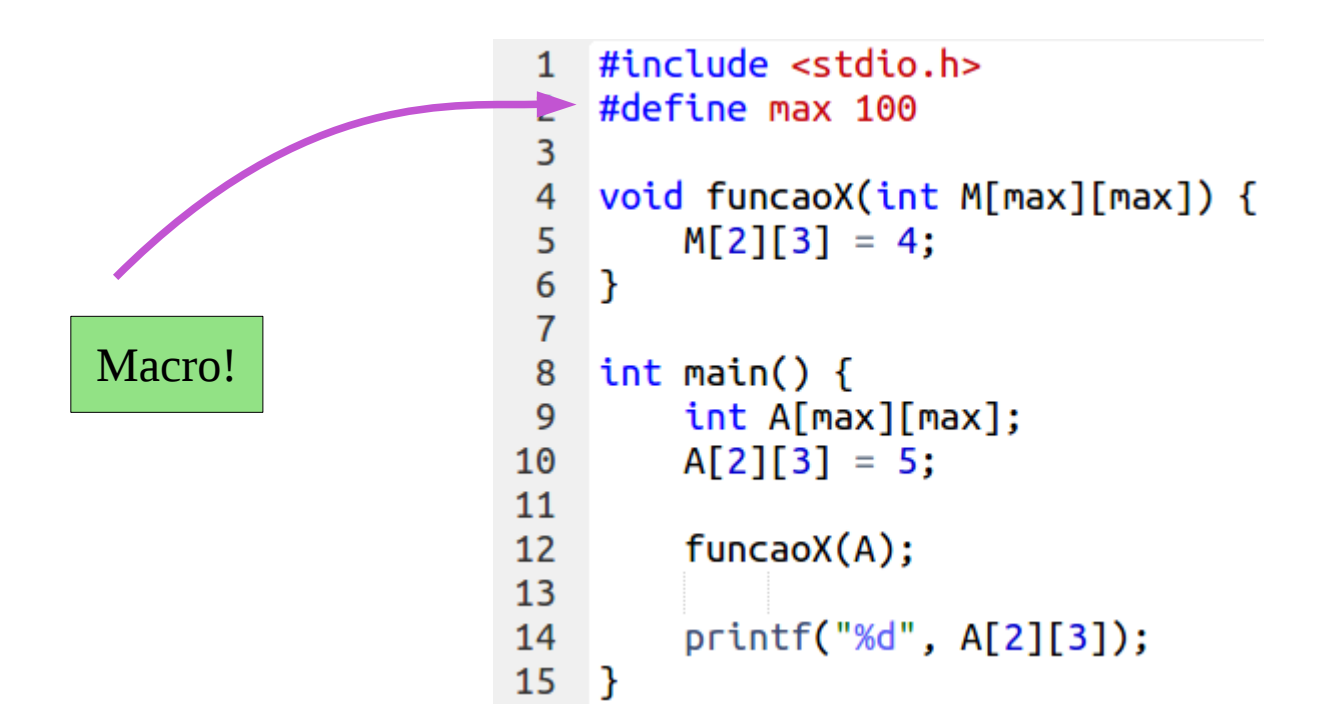

 $\overline{4}$ 

Escreva um programa que leia um número inteiro positivo **n** seguido de **n** números inteiros e imprima esses **n** números em ordem invertida.

Por exemplo, ao receber

5 22 33 44 55 66

o seu programa deve imprimir 66 55 44 33 22

- **Seu programa não deve impor limitações sobre o valor de n**
- **Seu programa não deve usar colchetes.**

#### vetor3.c

```
#include <stdio.h>
 \mathbf{1}\#include stdlib.h>
 \overline{2}\overline{3}\overline{4}int main() {
 5
         int n, i;
         scanf("%d", %n);6
         int *p = (int * ) malloc(n*sizeof(int));
 \overline{7}8
         for (i=0; i< n; i++)910
              scanf("%d", p+i);
11
12
         for (i=n-1; i>=0; i--)print(f("%d", *(p+i));13
14
15
         free(p);16 }
```
5 11 22 33 44 55 55 44 33 22 11

Os ponteiros facilitam a alocação dinâmica de memória